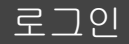

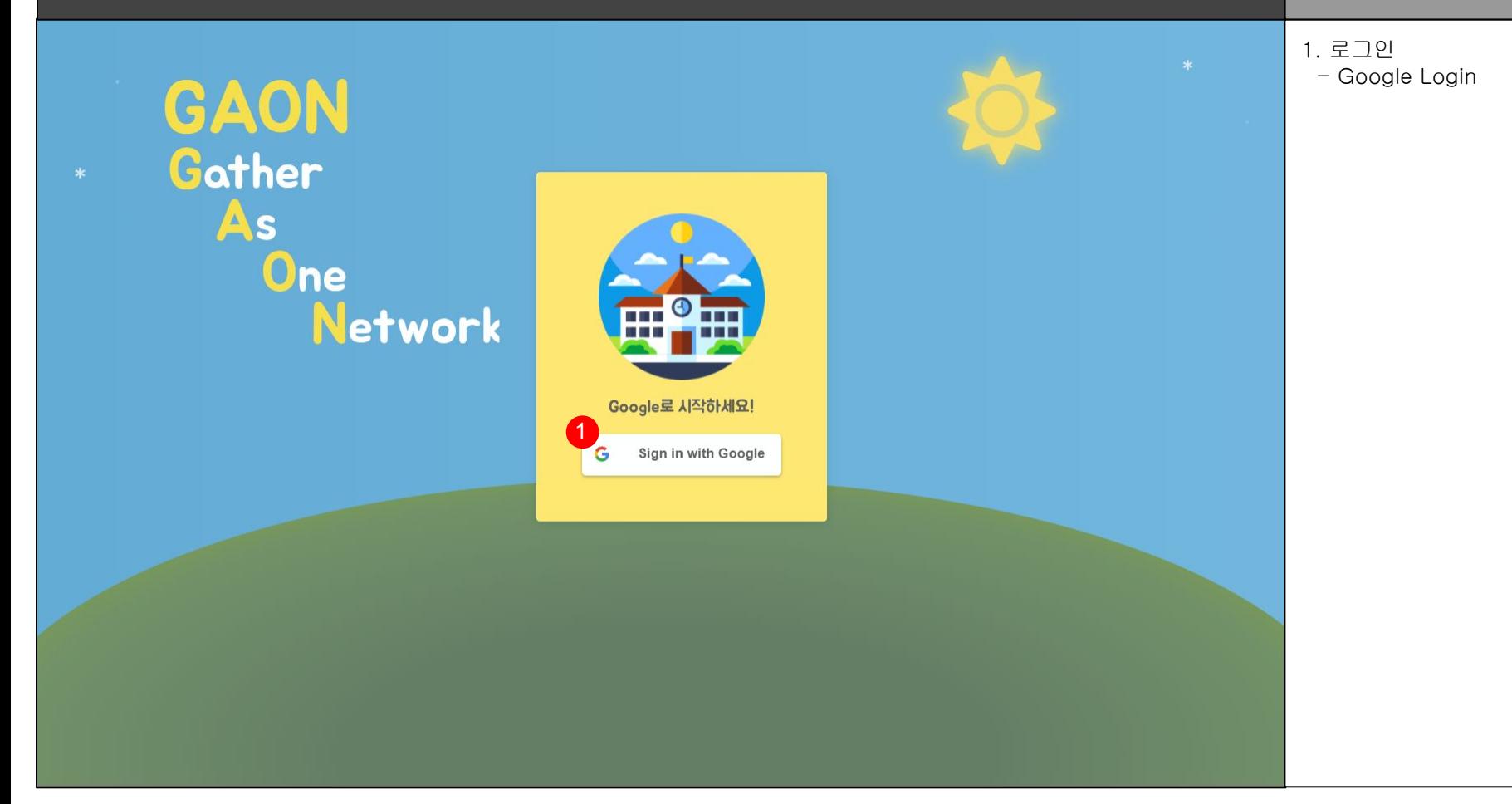

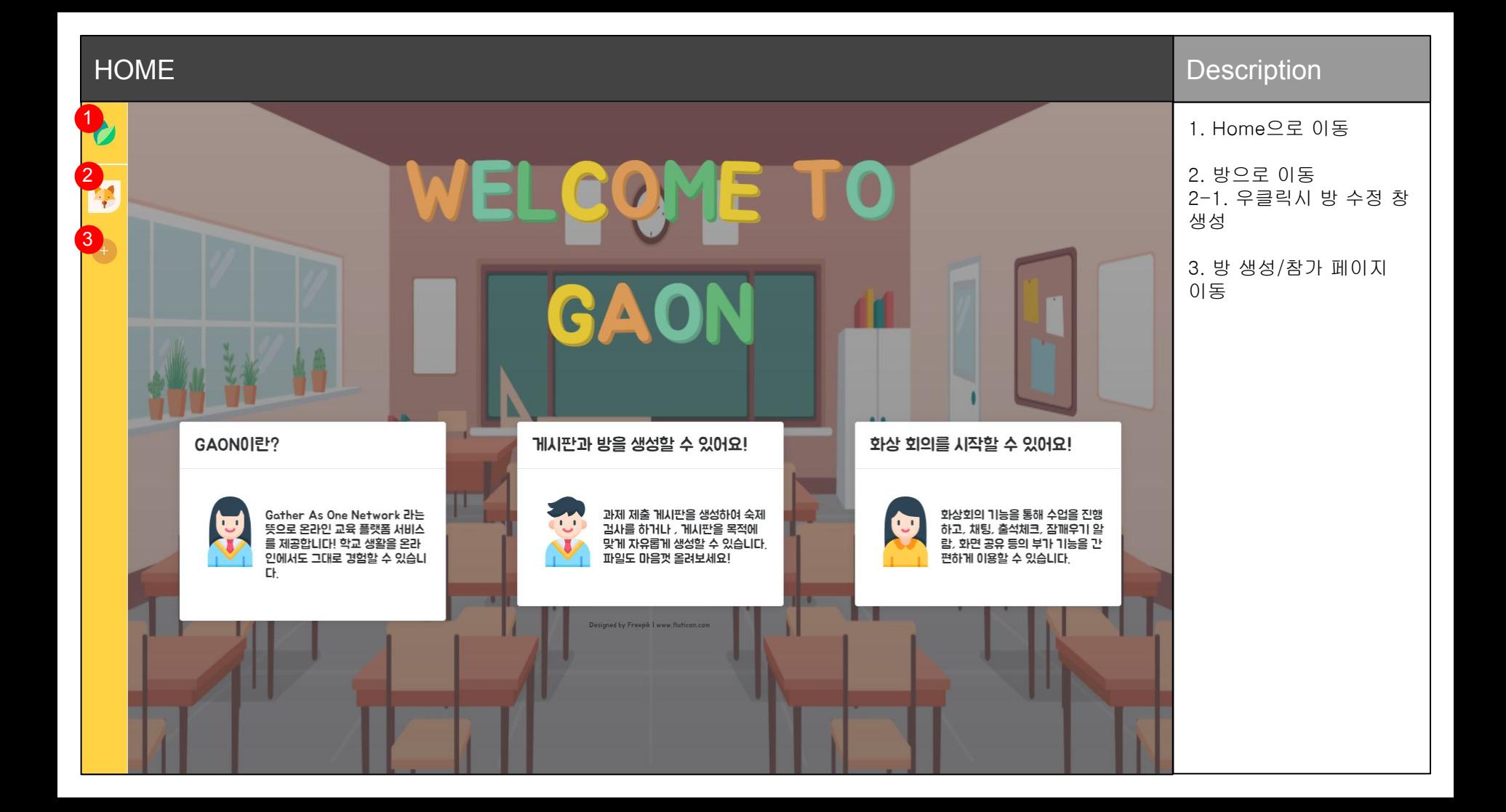

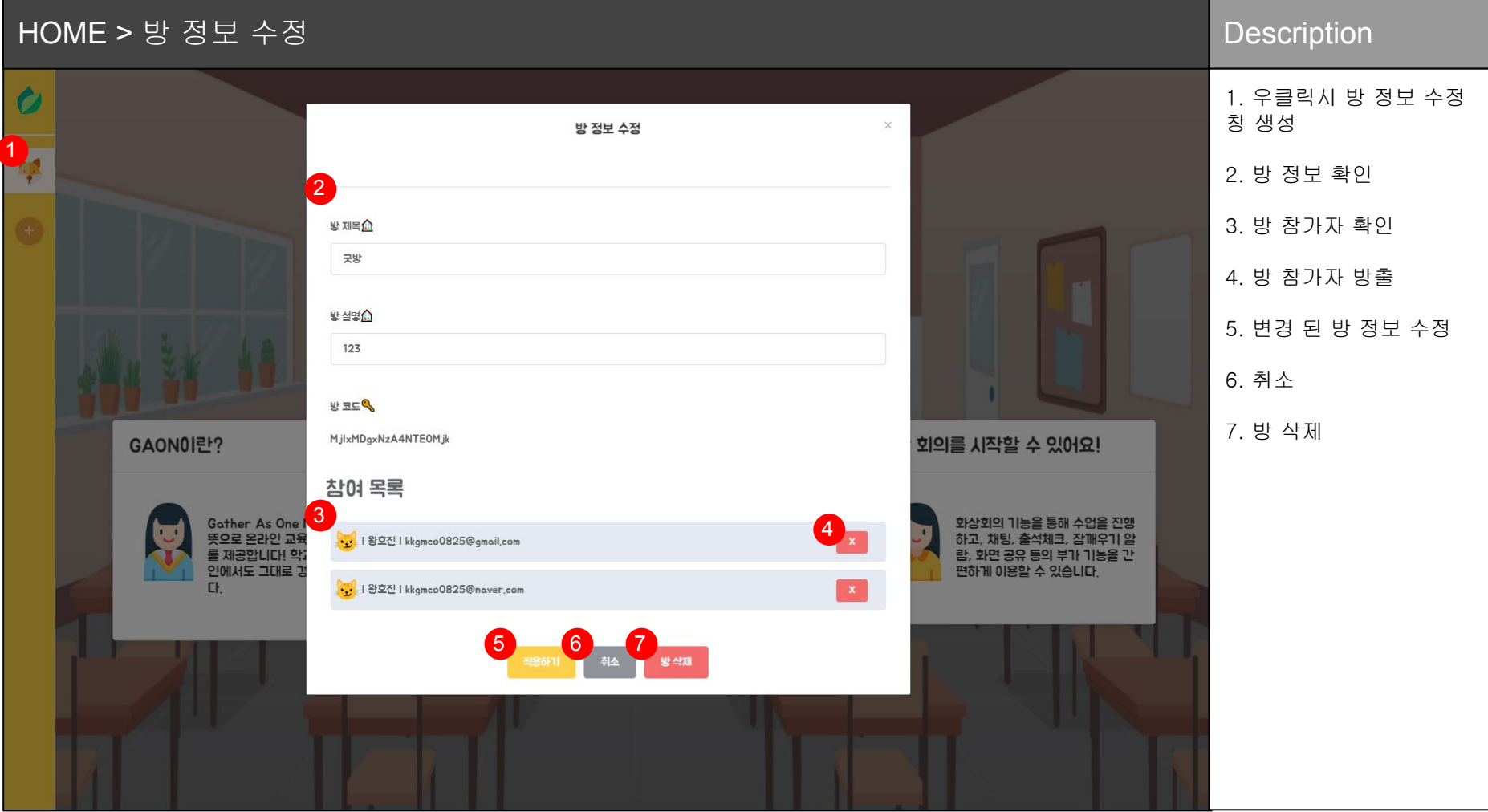

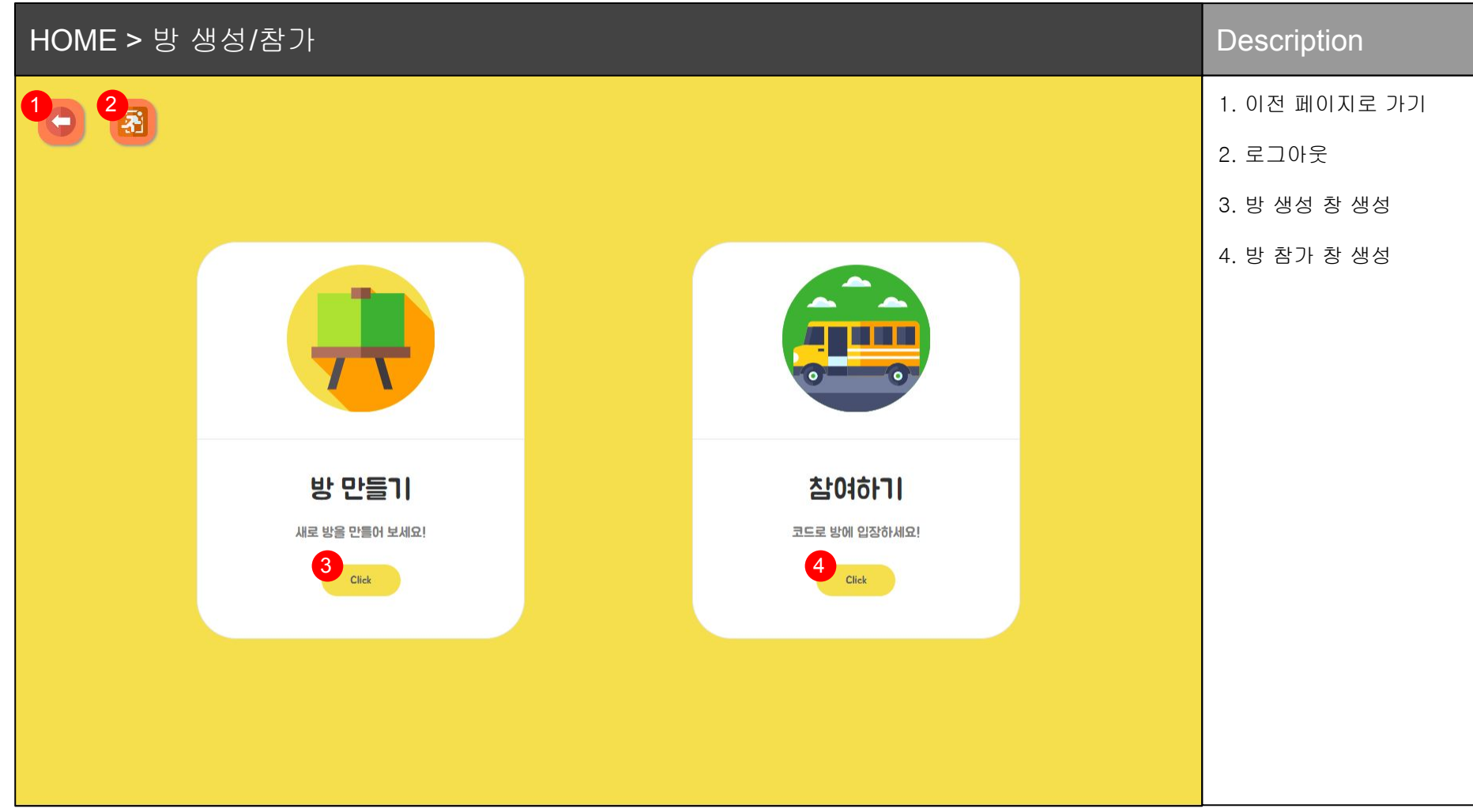

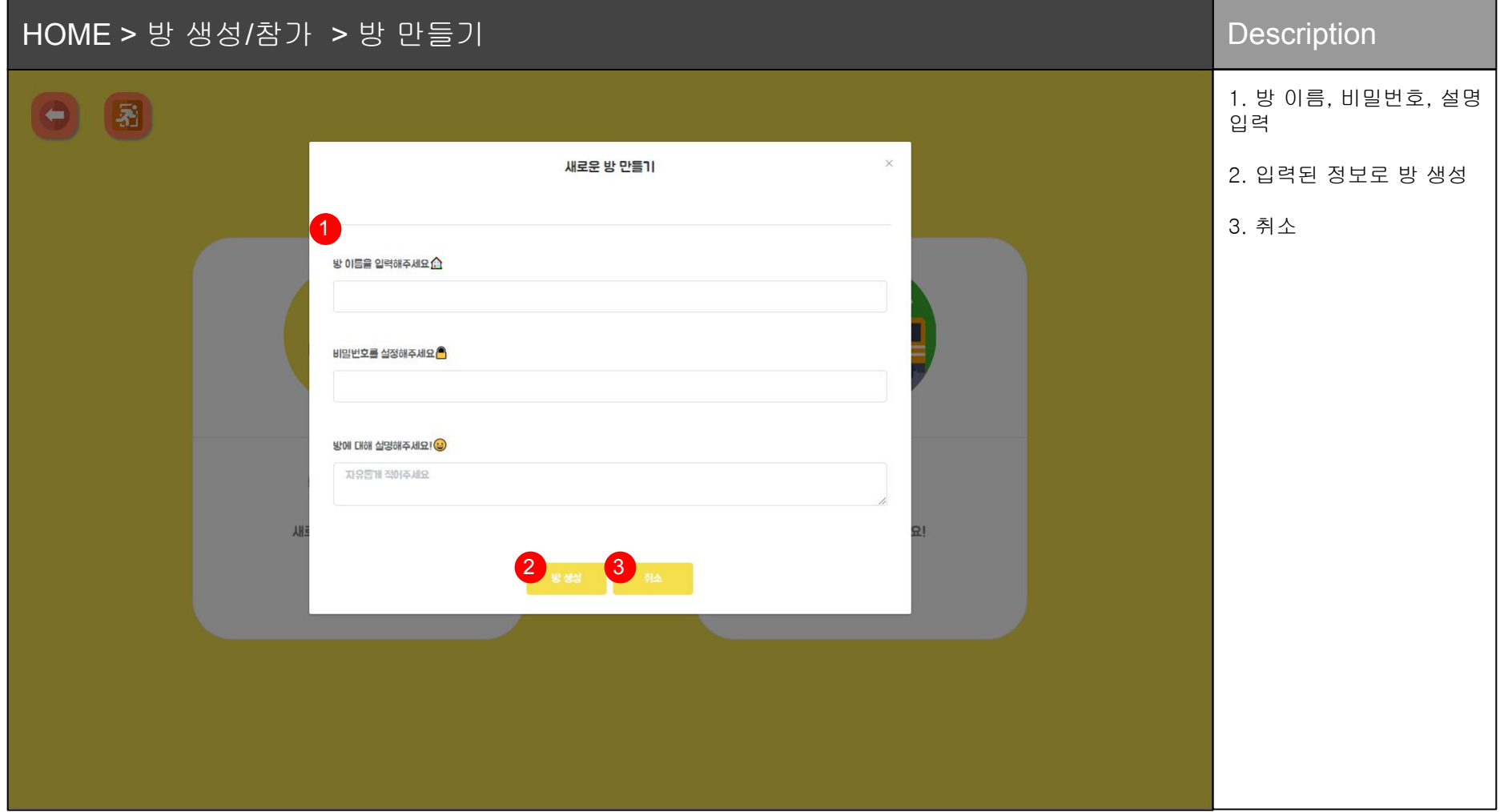

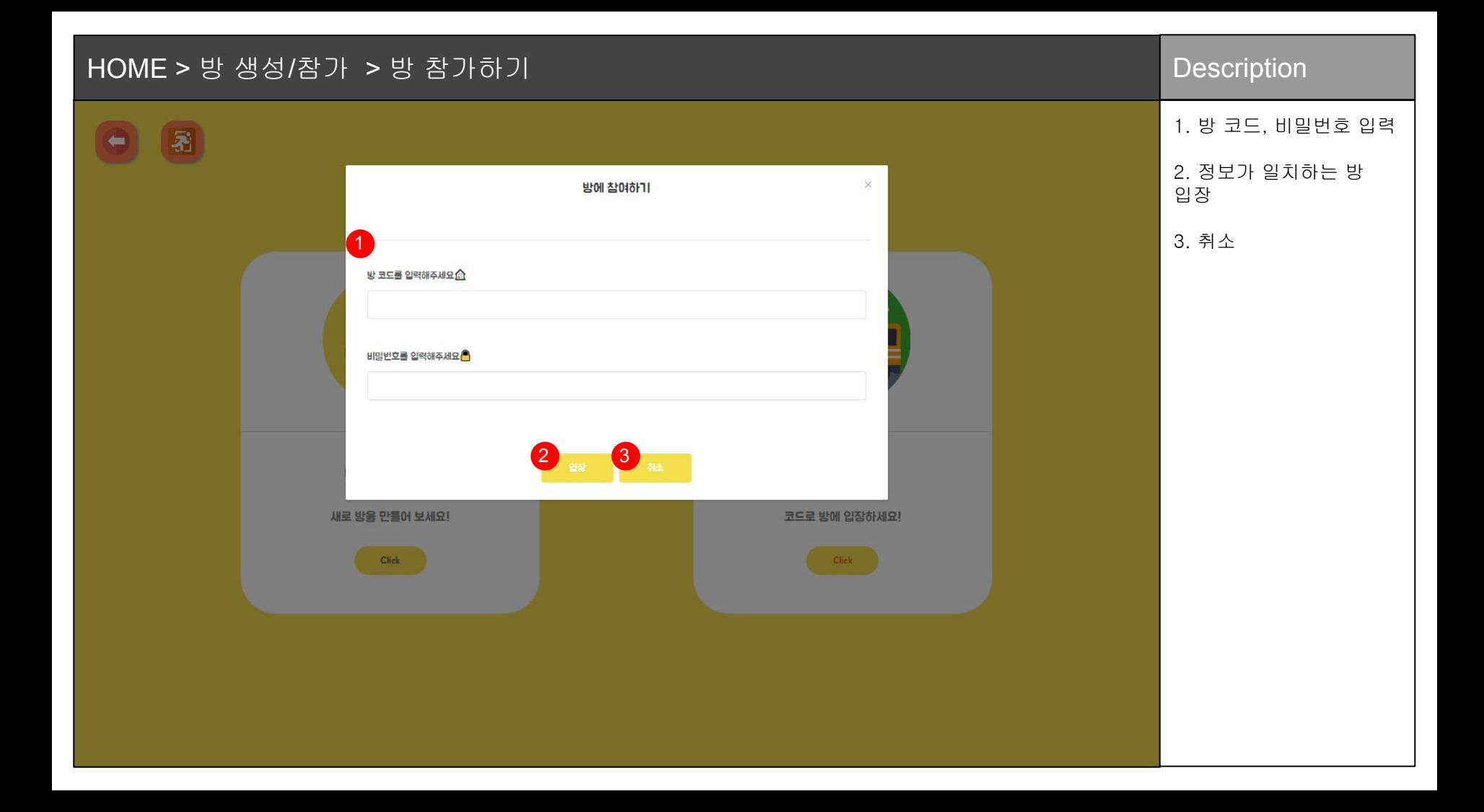

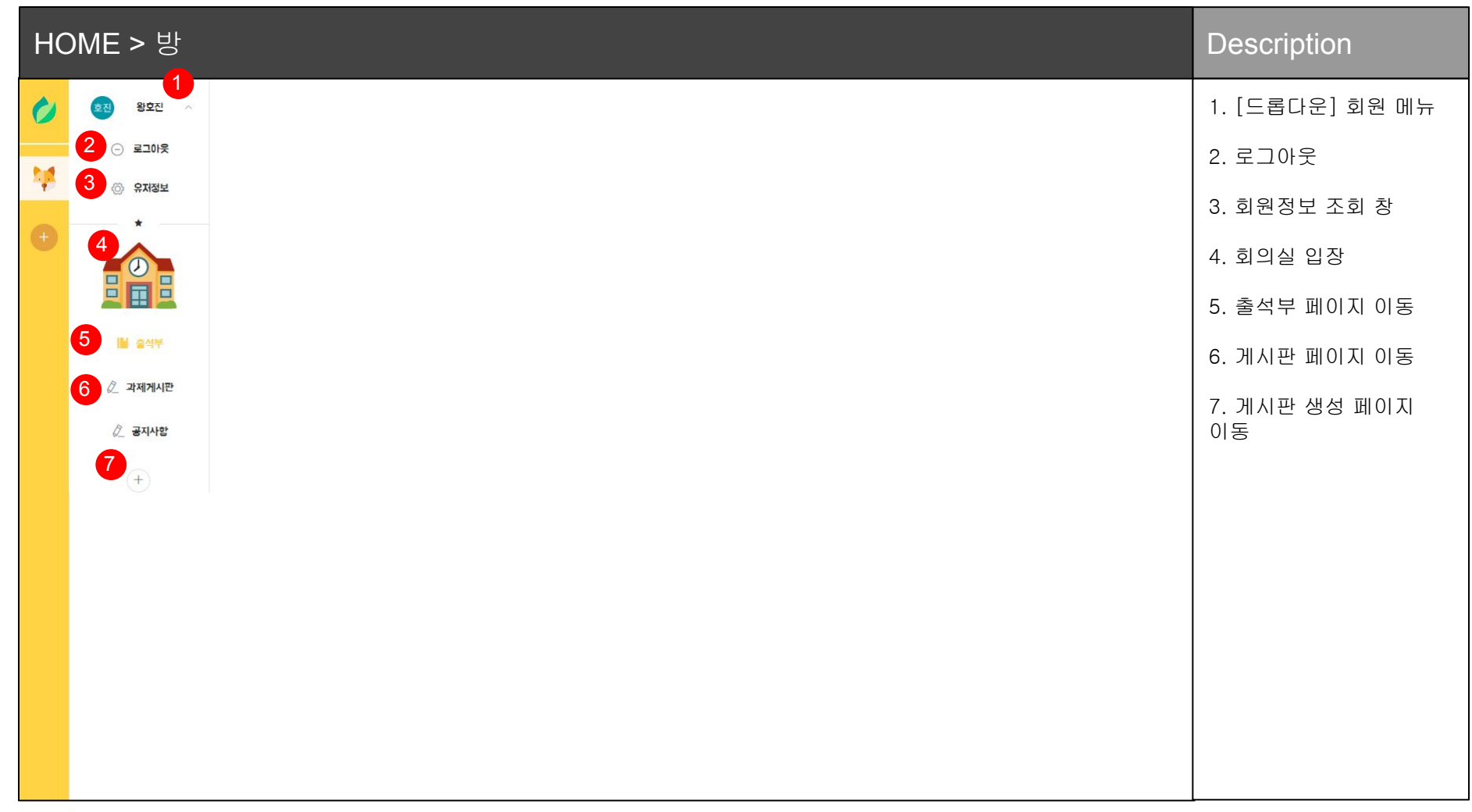

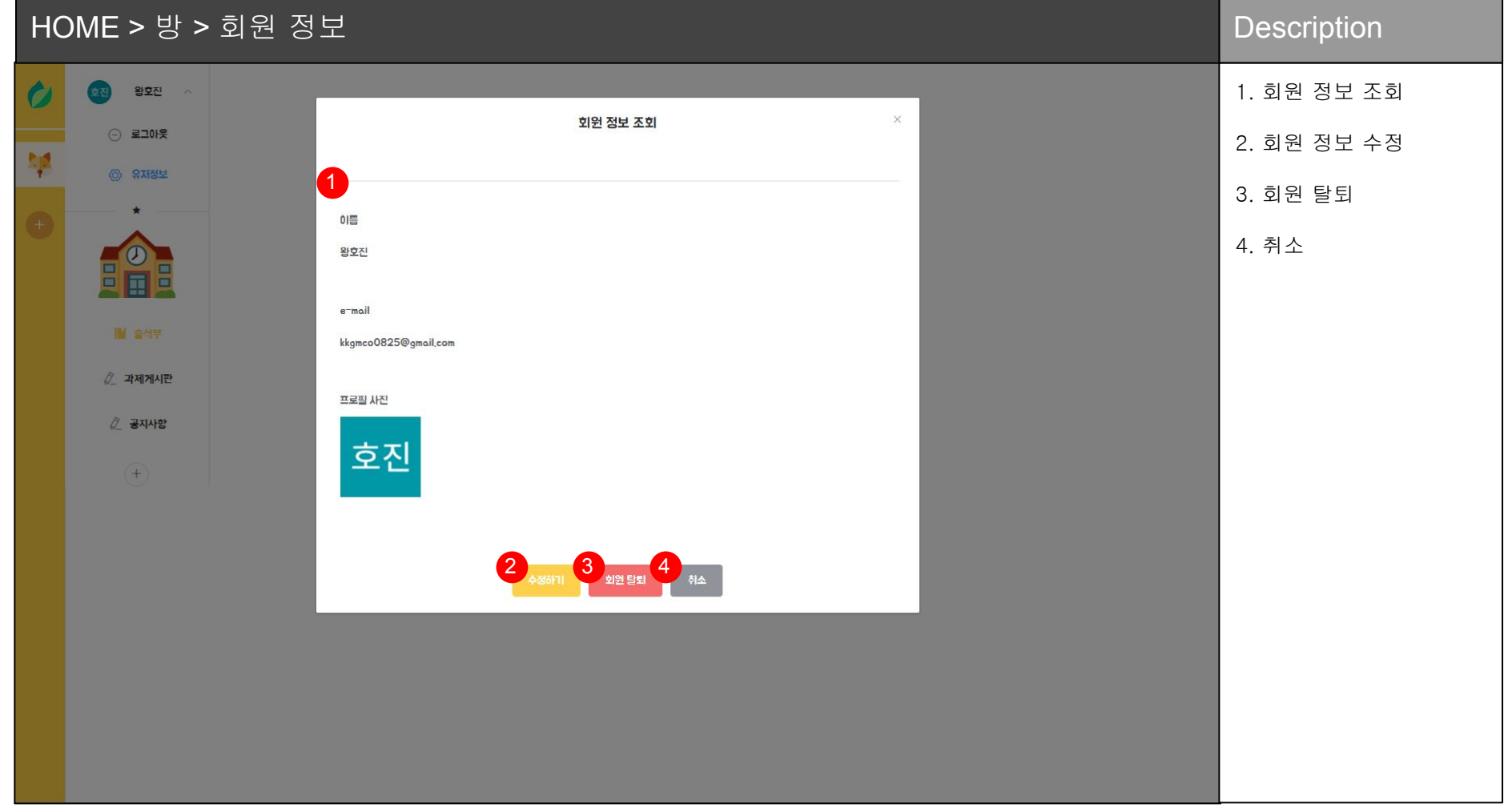

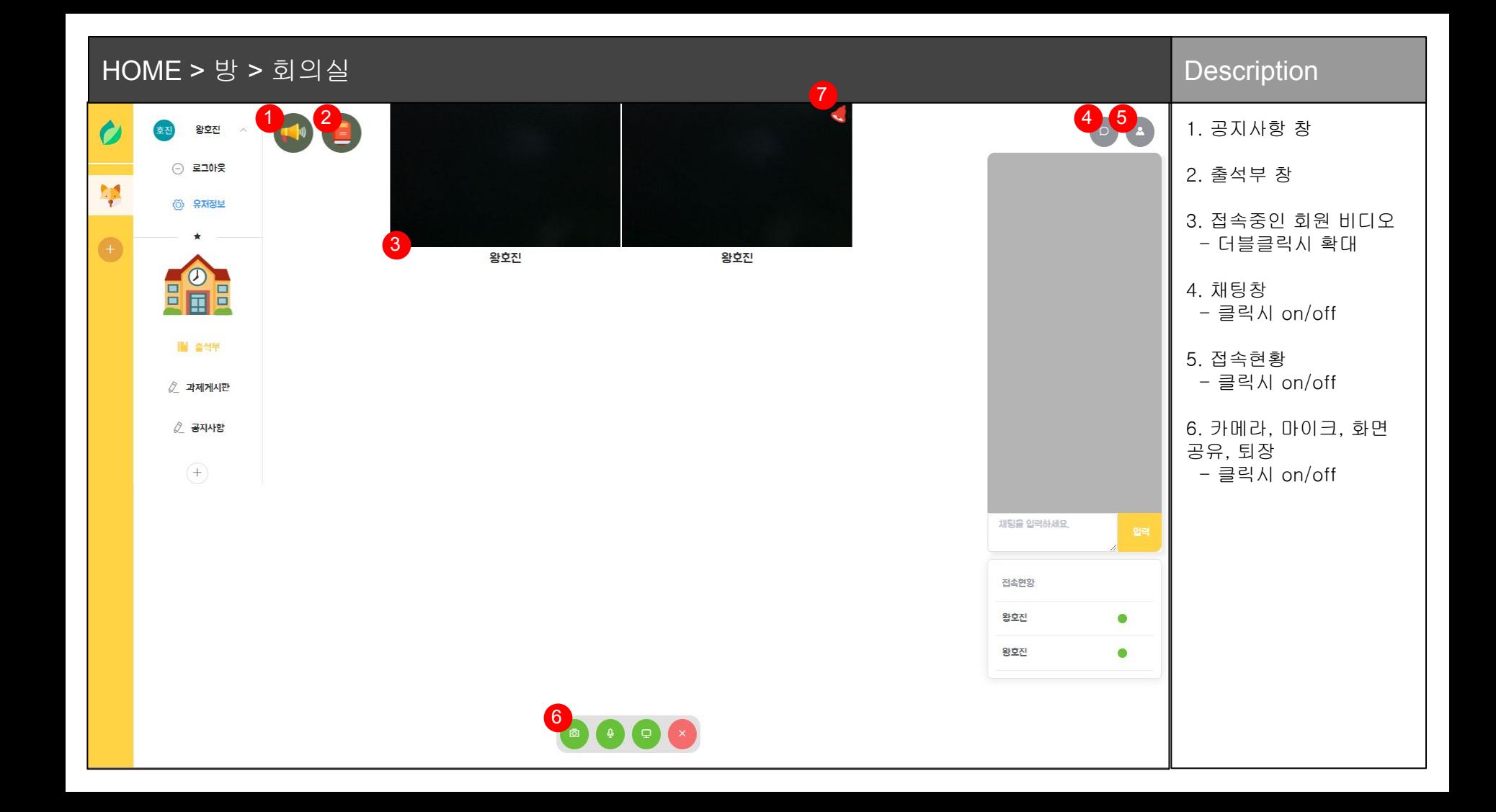

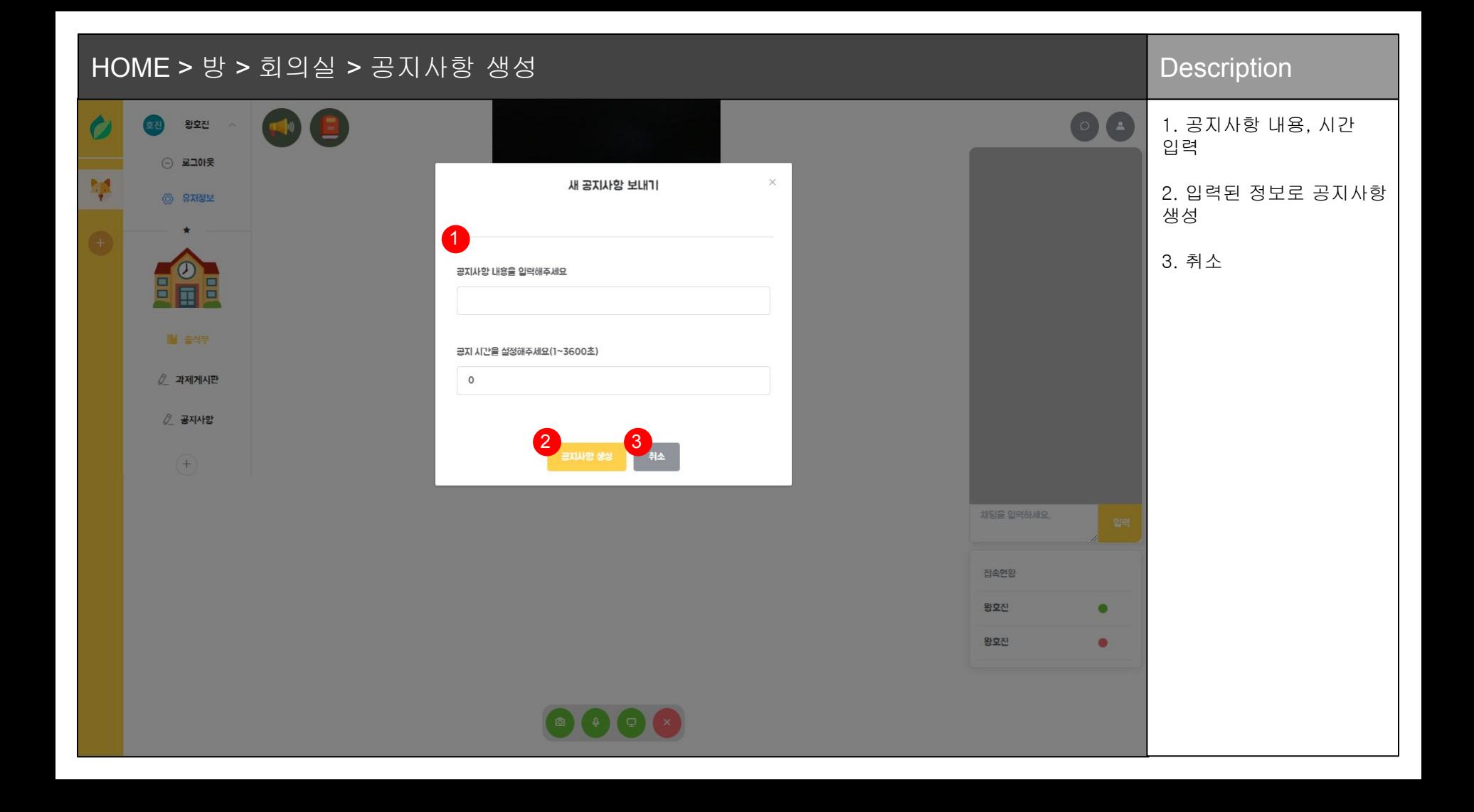

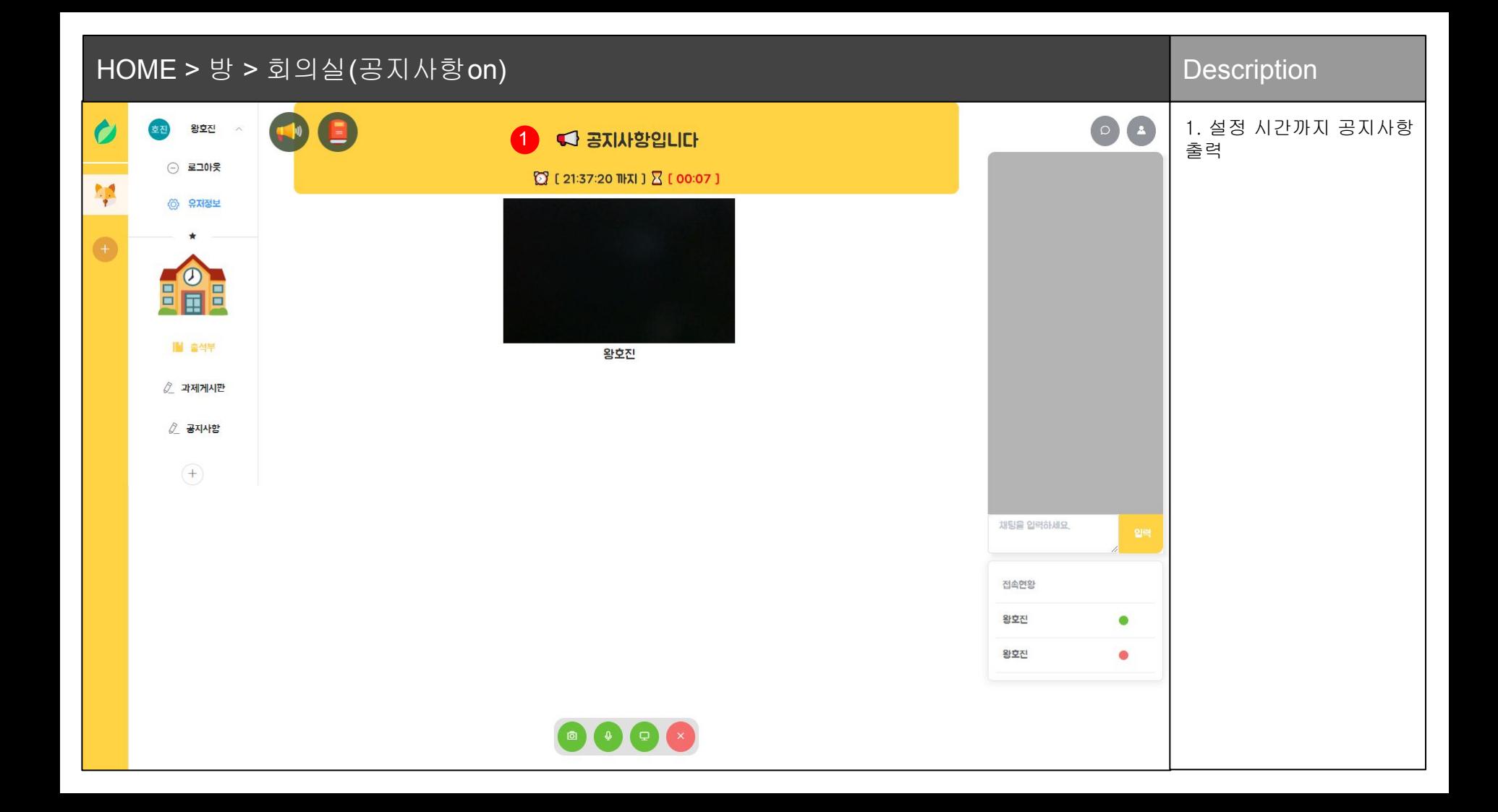

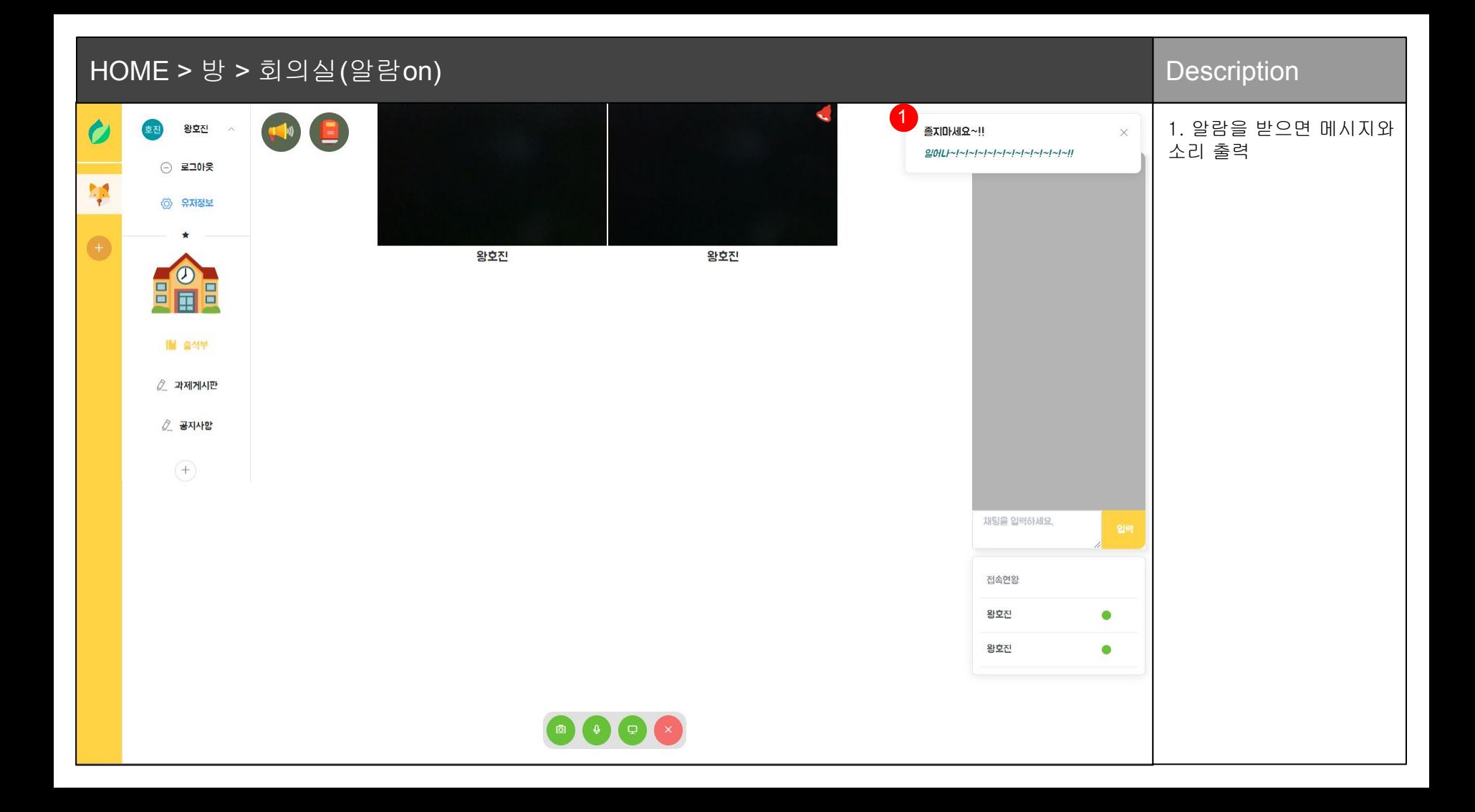

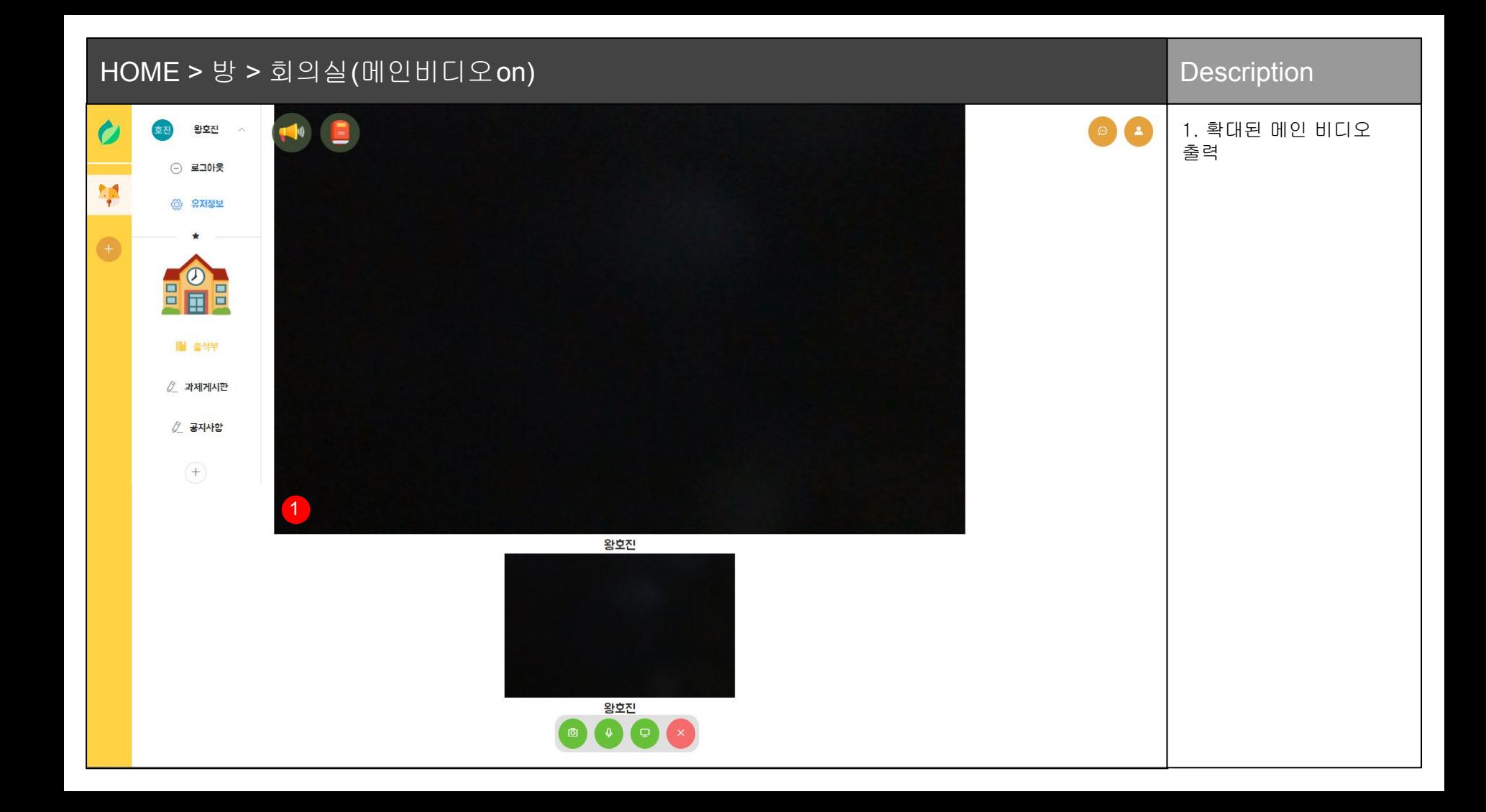

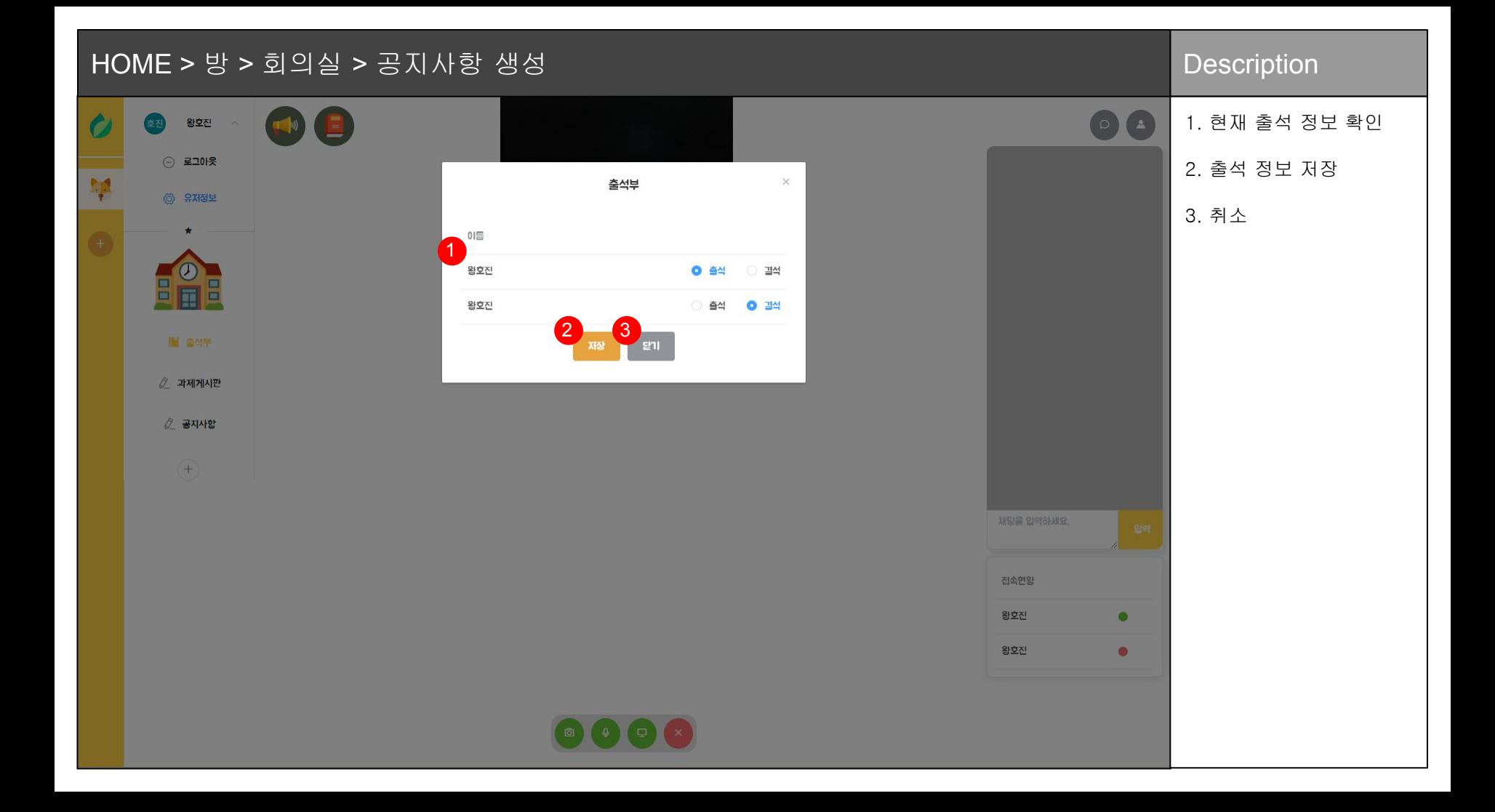

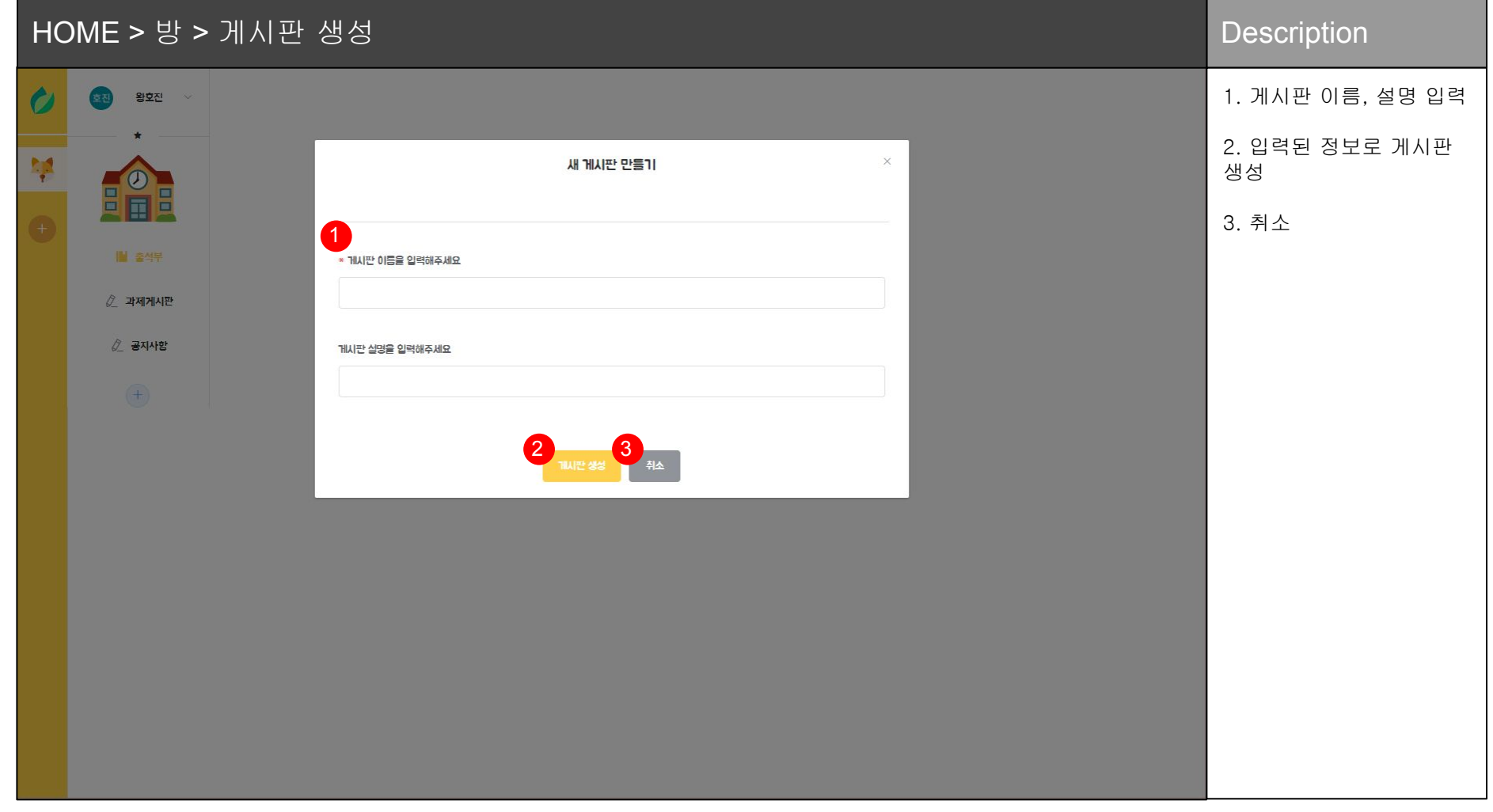

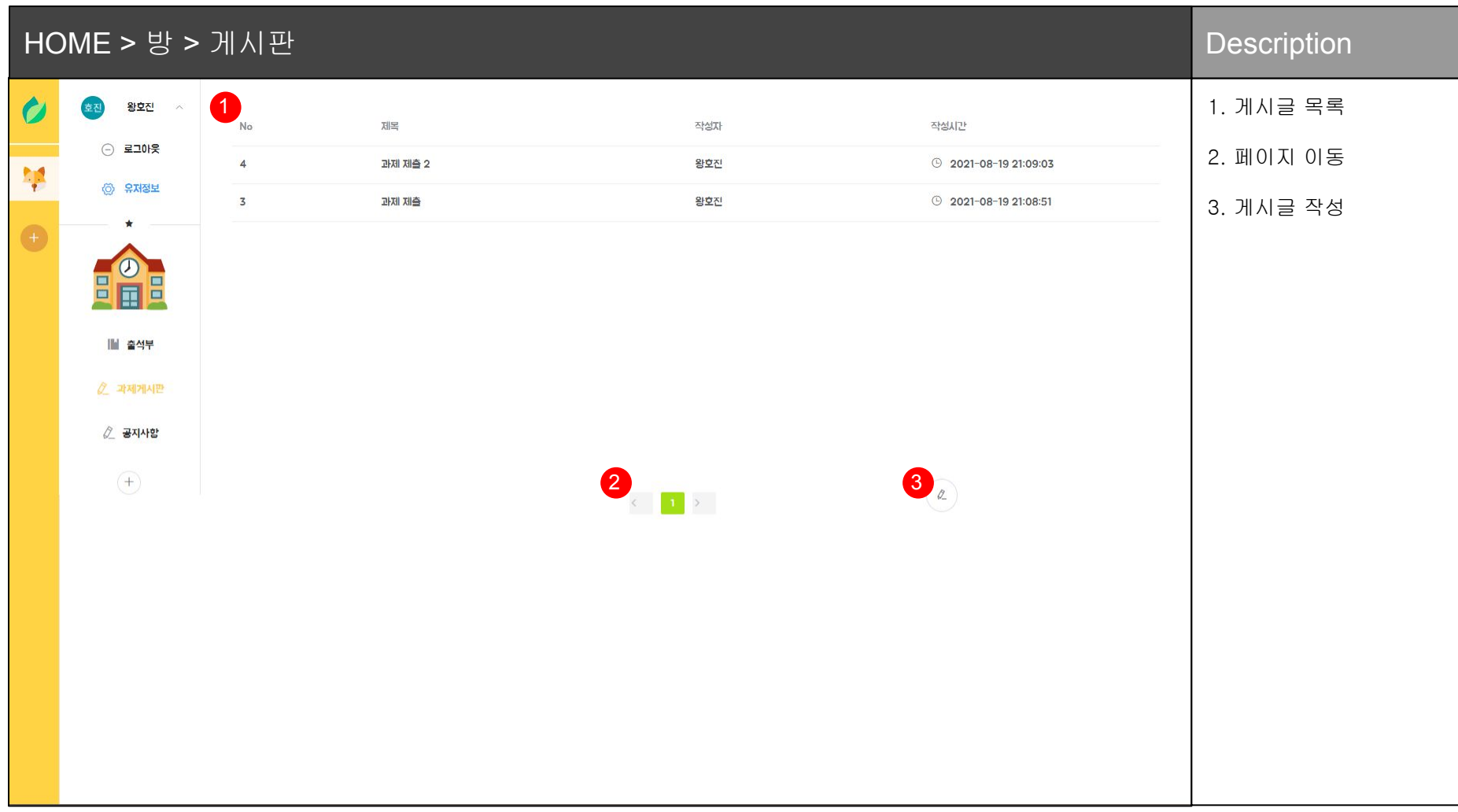

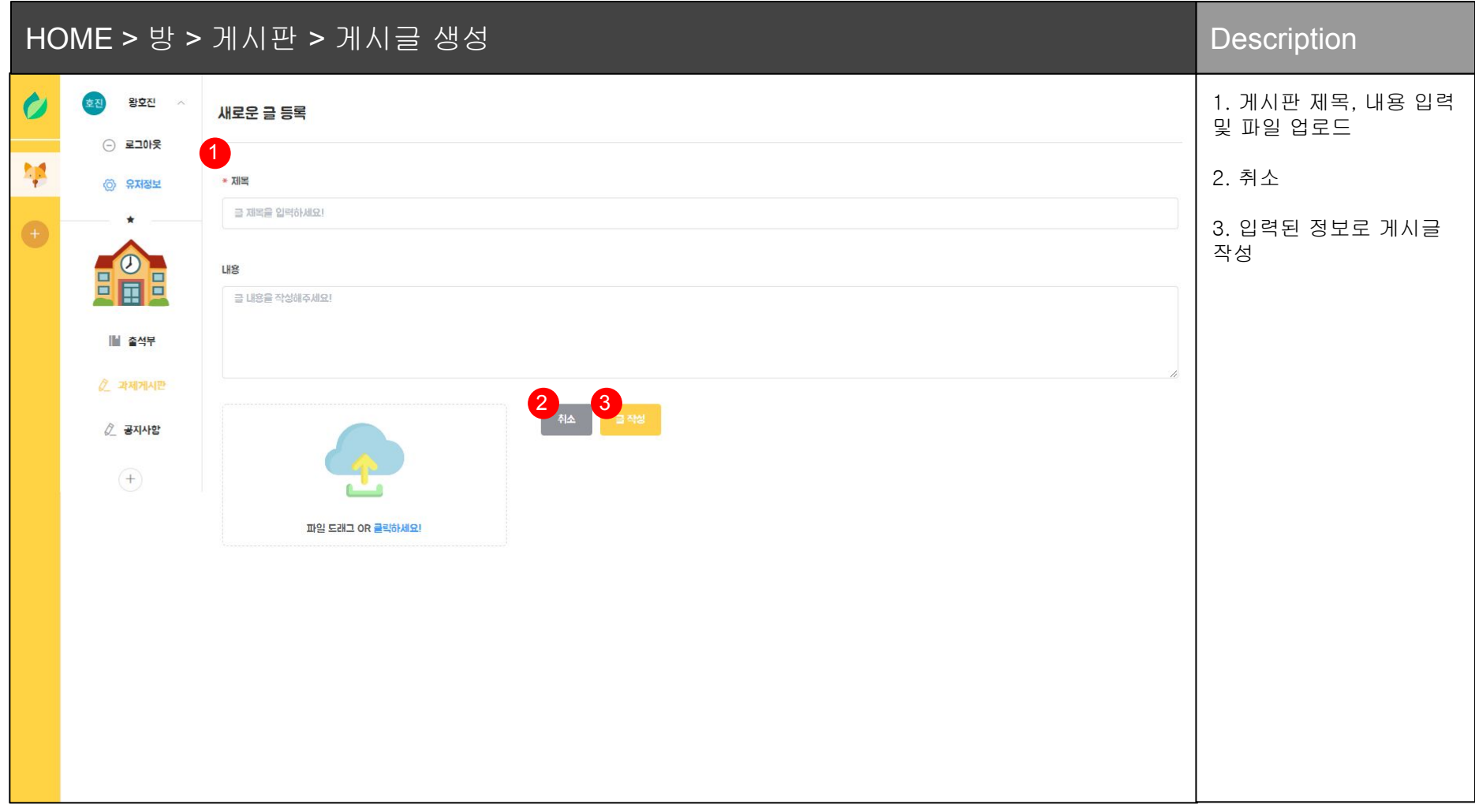

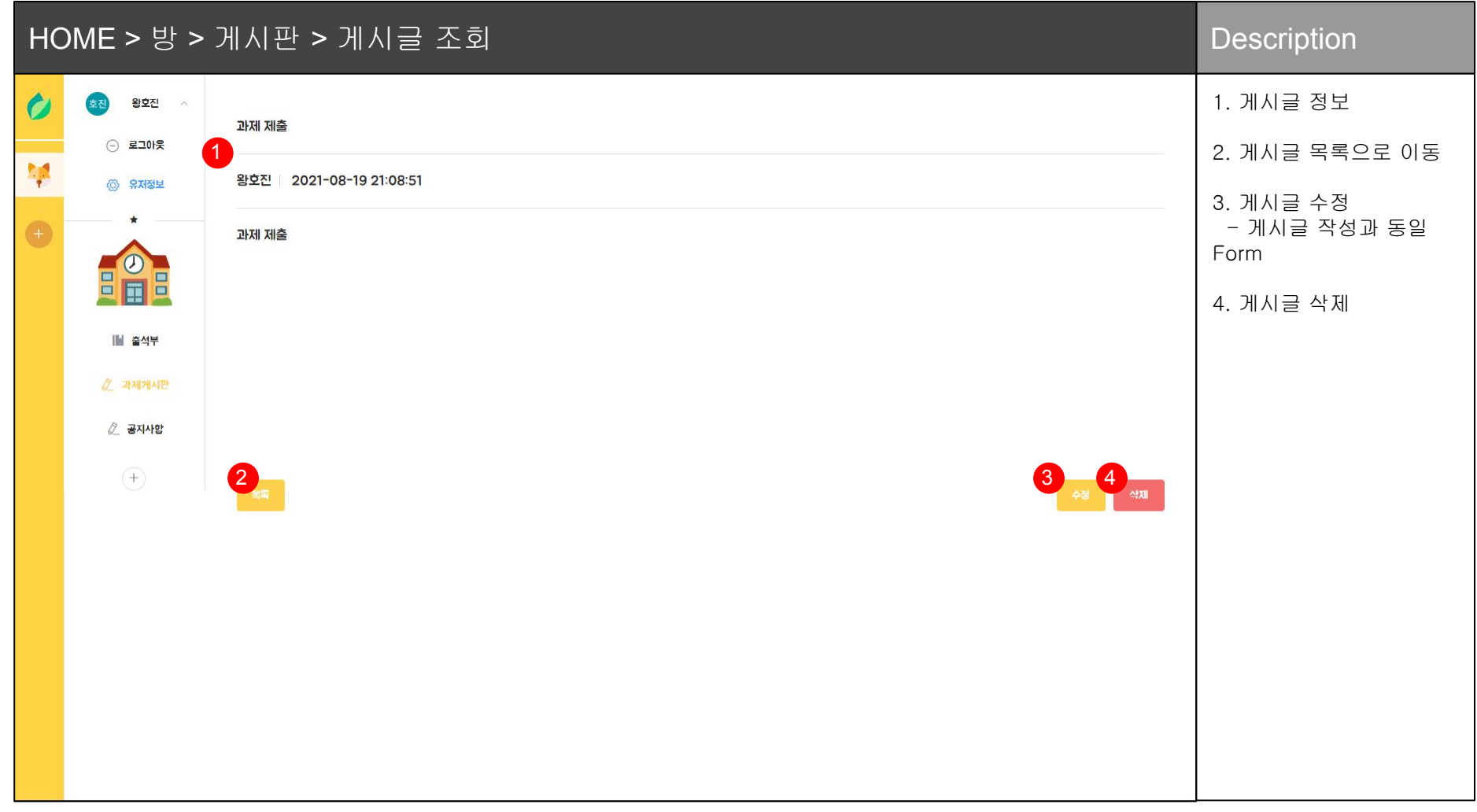

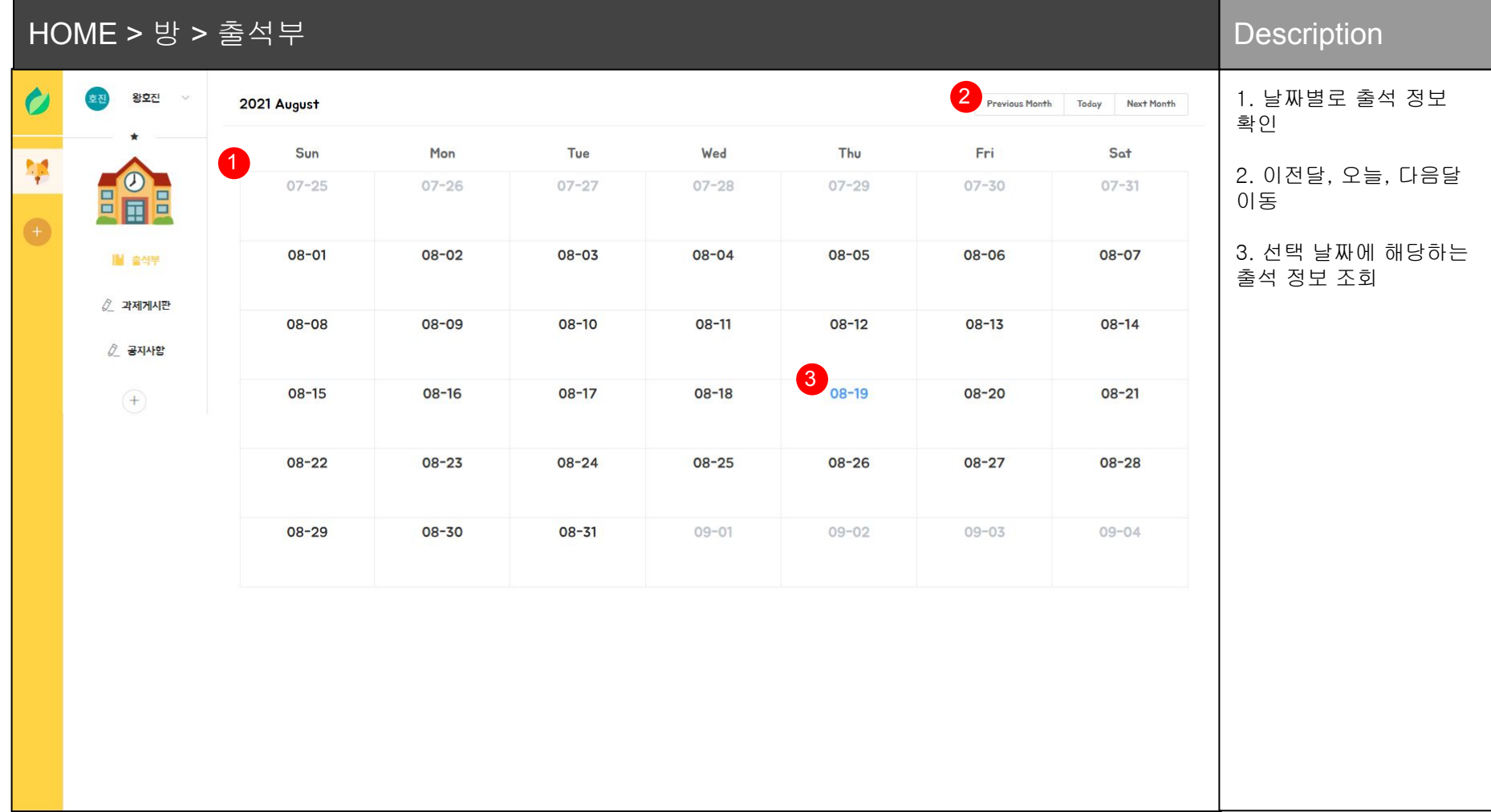

## HOME > 방 > 출석부 > 출석 확인 Description

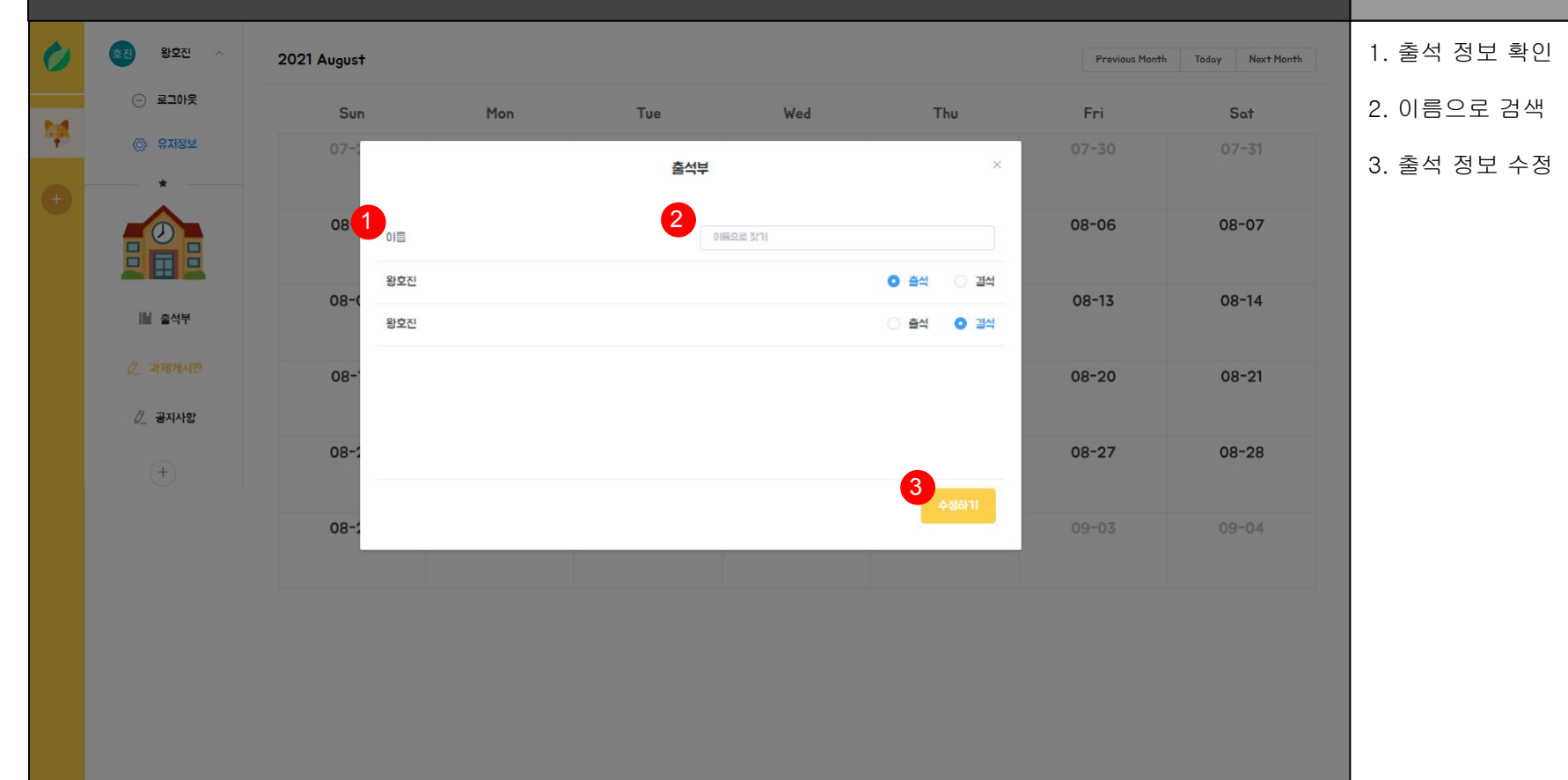